(применение суперреверса) переставить какой-то начальный кусок массива с оставшимся на вход поступает длина начального куска

 $x = int(input())$ 

 $d=a[y+1]$ 

 $a[y]=d$ 

 $y+=1$ 

 $z+=1$ 

 $x = -1$ 

 $print(a)$ 

 $a[y+1]=a[y]$ 

while  $x>0$ :

 $y=x-1$ 

 $z=0$ 

пример1 входные данные  $\overline{2}$ результат

 $15692 \Rightarrow 69215$ 

пример2 входные данные  $\overline{3}$ 

результат  $15692 = 92156$   $a=[9,321,1,5,7,6,8,0,5,3]$ while  $y$ <len(a)-1-z:  $a=[9, 321, 1, 5, 7, 6, 8, 0, 5, 3]$  $x=int(input())$  $ms = []$  $n = x$  $k=0$ while  $n<$ len $(a)$ : ms.append(a[n])  $n+=1$ while  $k < x$ :  $ms.append(a[k])$  $k+=1$ print (ms)

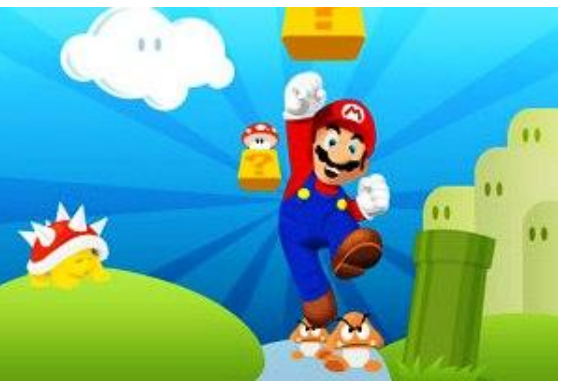

## 15692 51692 51296 69215

 $a=[9, 321, 1, 5, 7, 6, 8, 0, 5, 3]$  $x=int(input())$ def superreverse(start, finish, a) : n=start k=finish while  $n < ((k+n)/2)$ :  $d=a[n]$  $a[n] = a[k]$  $a[k]=d$  $n+=1$  $k = 1$ superreverse $(0, x-1, a)$ superreverse $(x, len(a) - 1, a)$ superreverse  $(0, len(a) - 1, a)$  $print(a)$